# **16.6 Producer/Consumer Relationship without Synchronization**

- Buffer
	- Shared memory region
- Producer thread
	- Generates data to add to buffer
	- Calls wait if consumer has not read previous message in buffer
	- Writes to empty buffer and calls **notify** for consumer
- Consumer thread
	- Reads data from buffer
	- Calls **wait** if buffer empty
- Synchronize threads to avoid corrupted data

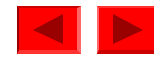

```
1 // Fig. 16.4: Buffer.java
2 // Buffer interface specifies methods called by Producer and Consumer.
3 
4 public interface Buffer {
5 public void set( int value ); // place value into Buffer
6 public int get(); // return value from Buffer
7 }
```
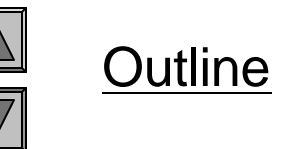

Buffer.java

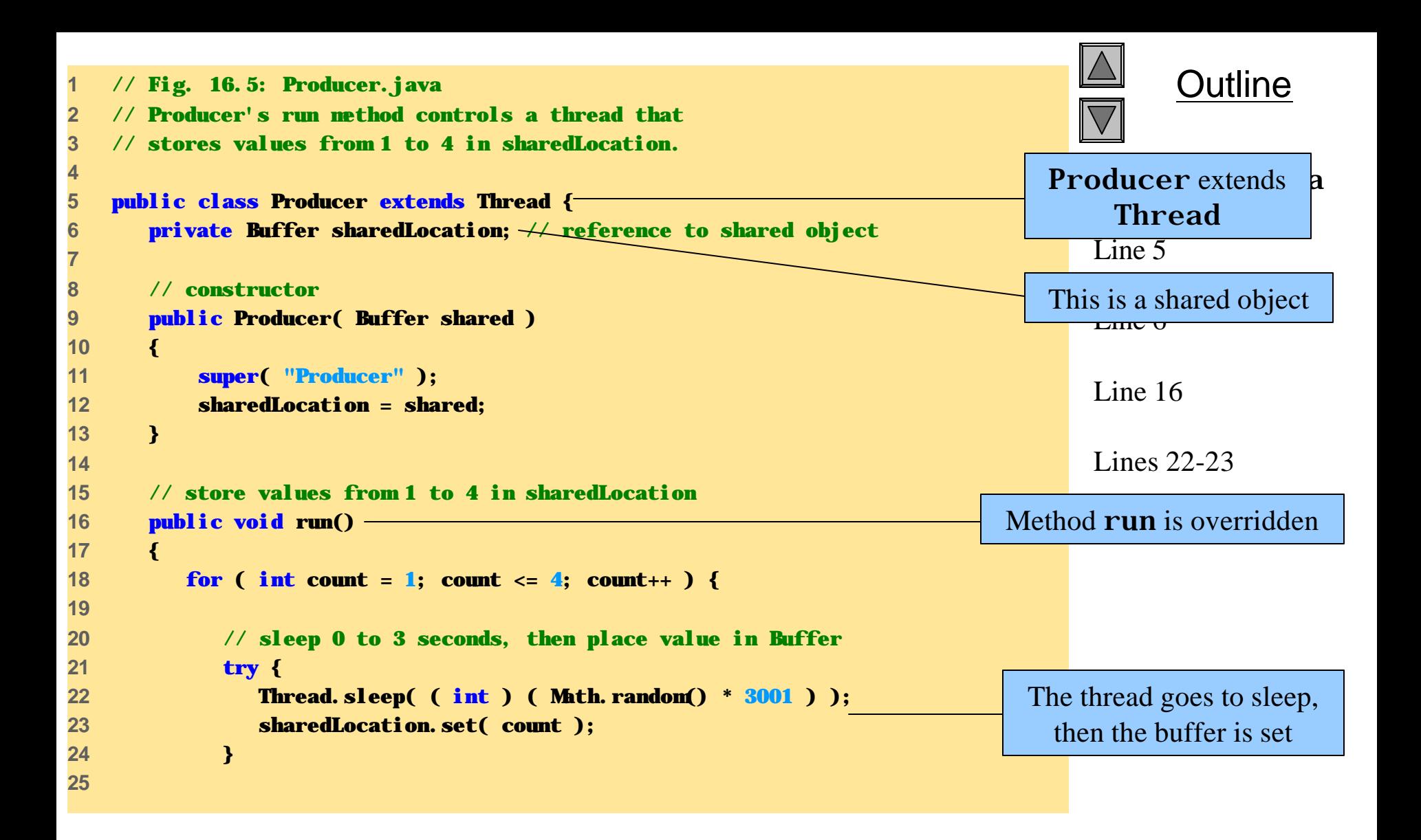

```
26 // if sleeping thread interrupted, print stack trace
27 catch ( InterruptedException exception ) {
28 exception.printStackTrace();
29 }
30 
31 } // end for
32 
33 System.err.println( getName() + " done producing." + 
34 "\nTerminating " + getName() + ".");
35 
36 } // end method run
37 
38 } // end class Producer
```
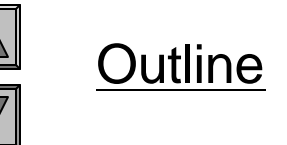

```
Producer.java
```
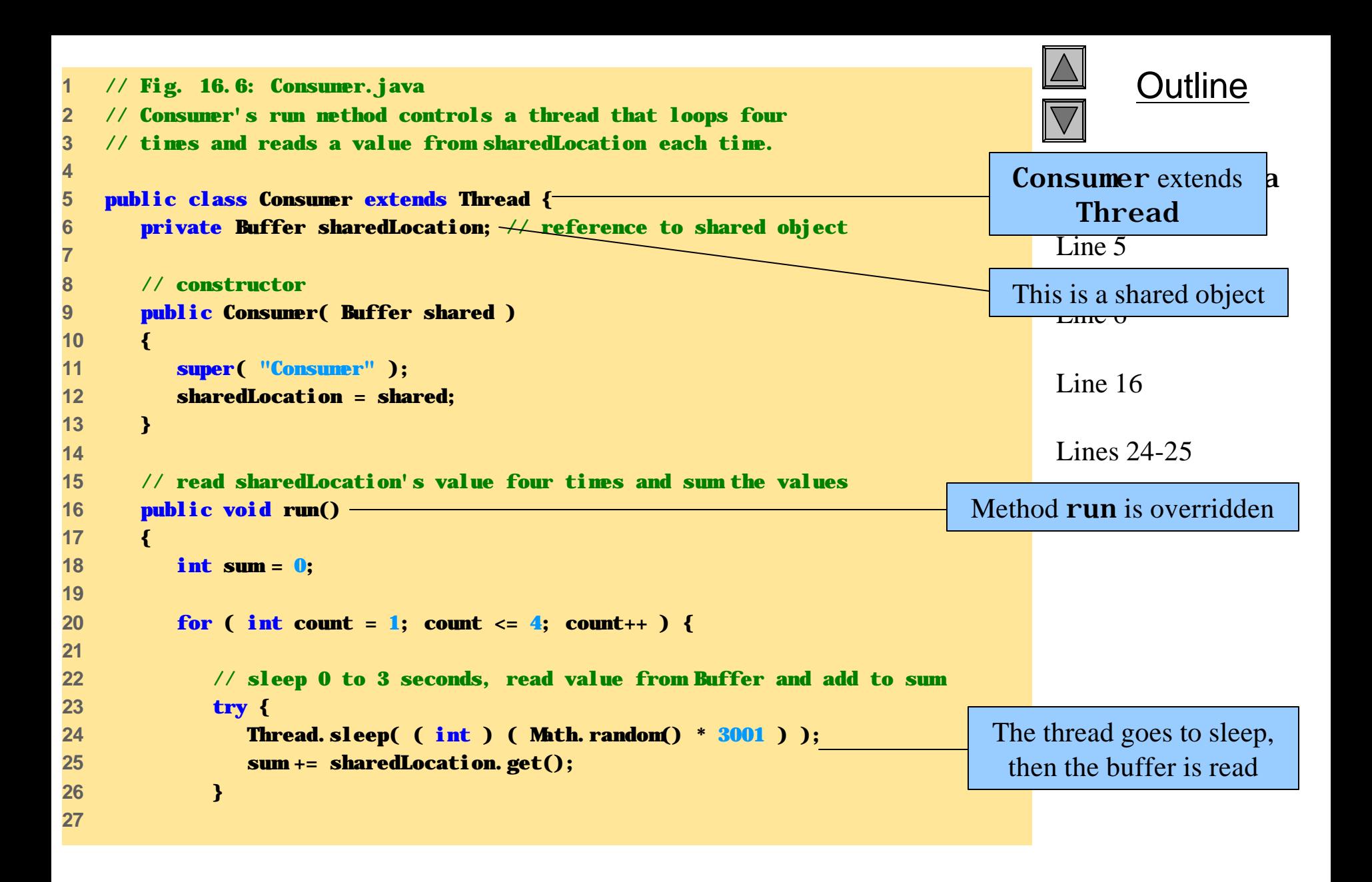

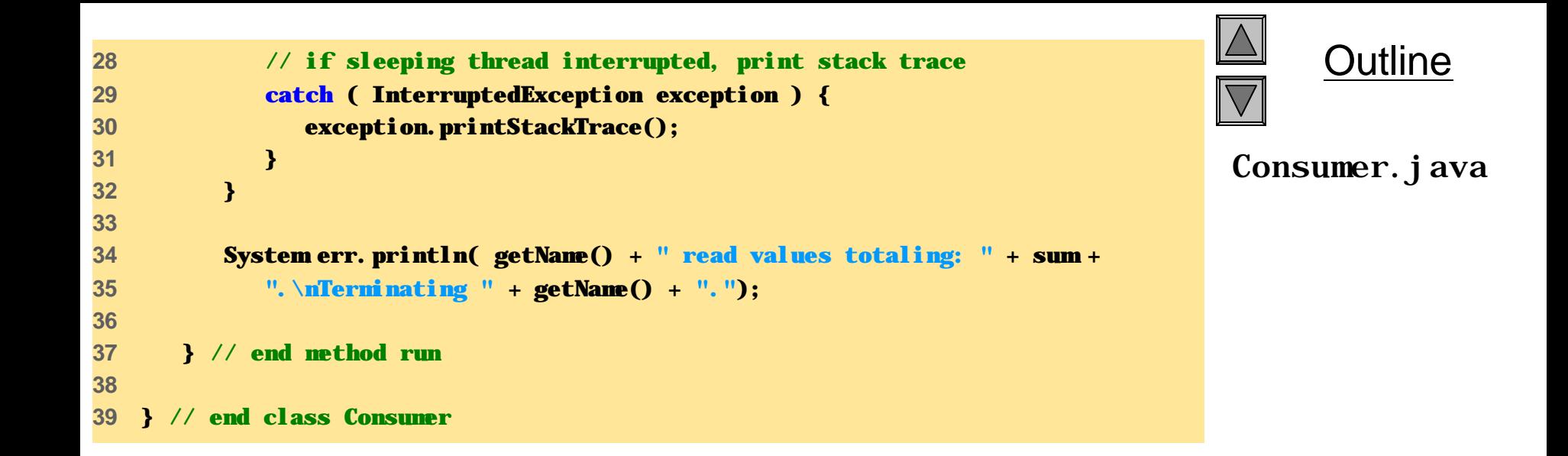

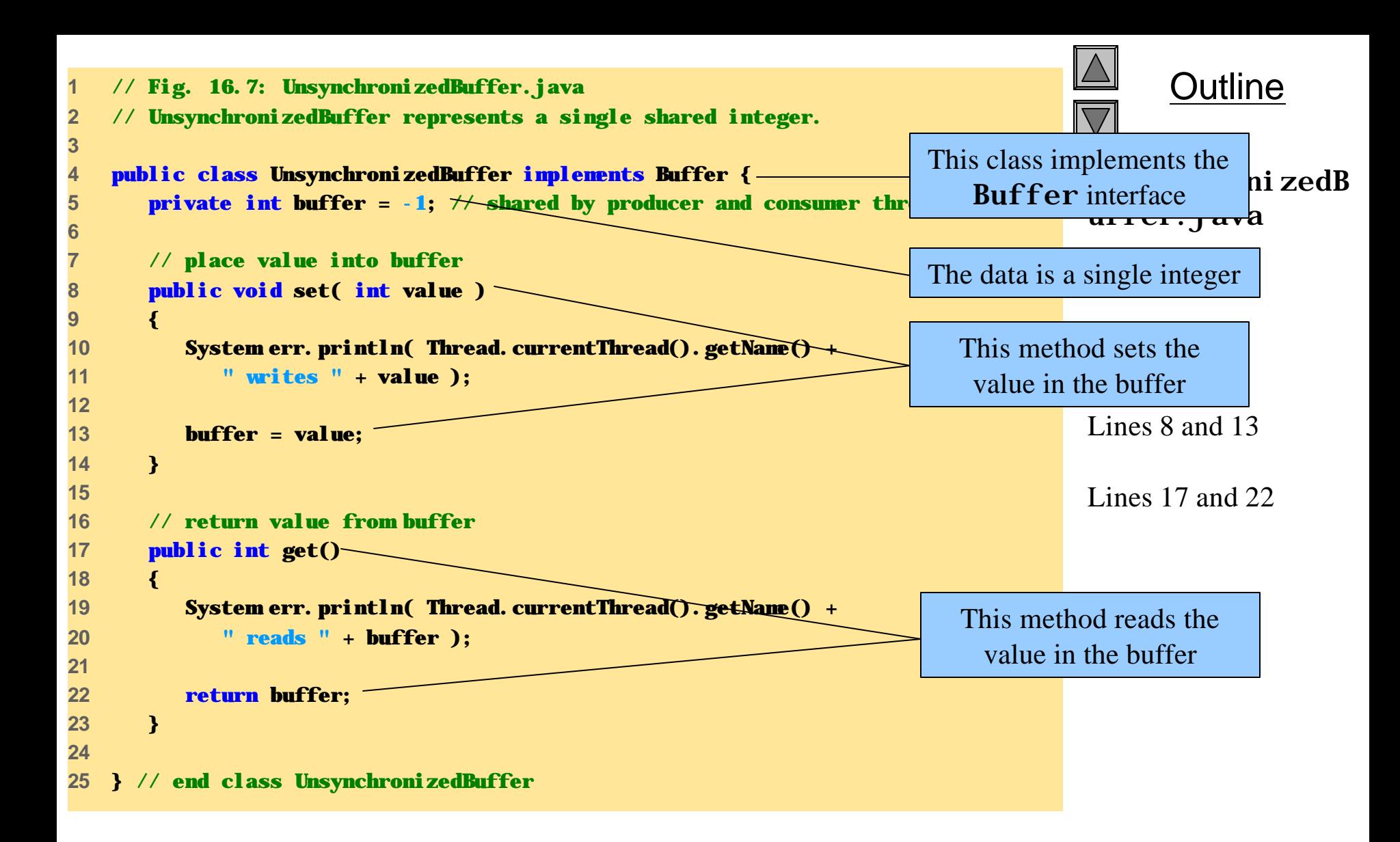

```
Outline
                                                                           SharedBufferTes
                                                                           t.java
                                                                           Line 9
                                                                           Lines 12-13
                                                                         a Consumer
1 // Fig. 16.8: SharedBufferTest.java
2 // SharedBufferTest creates producer and consumer threads.
3 
4 public class SharedBufferTest {
5 
6 public static void main( String [] args )
7 {
8 // create shared object used by threads
9 Buffer sharedLocation = new UnsynchronizedBuffer();
10 
11 // create producer and consumer objects
12 Producer producer = new Producer( sharedLocation );
13 Consumer consumer = new Consumer( sharedLocation );
14 
15 producer.start(); // start producer thread
16 consumer.start(); // start consumer thread
17 
18 } // end main
19 
20 } // end class SharedCell
                                                                     Create a Buffer object
                                                                    Create a Producer and 
                                                                    Start the Producer and 
                                                                       Consumer threads
```
- **Consumer reads - 1 Producer writes 1 Consumer reads 1 Consumer reads 1 Consumer reads 1 Consumer read values totaling: 2. Terminating Consumer. Producer writes 2 Producer writes 3 Producer writes 4 Producer done producing. Terminating Producer.**
- **Producer writes 1 Producer writes 2 Consumer reads 2 Producer writes 3 Consumer reads 3 Producer writes 4 Producer done producing. Terminating Producer. Consumer reads 4 Consumer reads 4 Consumer read values totaling: 13. Terminating Consumer.**

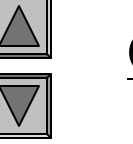

## **Outline**

#### SharedBufferTes t.java

**Producer writes 1 Consumer reads 1 Producer writes 2 Consumer reads 2 Producer writes 3 Consumer reads 3 Producer writes 4 Producer done producing. Terminating Producer. Consumer reads 4 Consumer read values totaling: 10. Terminating Consumer.**

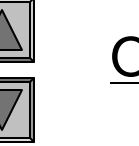

## **Outline**

SharedBufferTes t.java

# **16.7 Producer/Consumer Relationship with Synchronization**

• Synchronize threads to ensure correct data

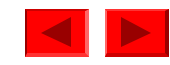

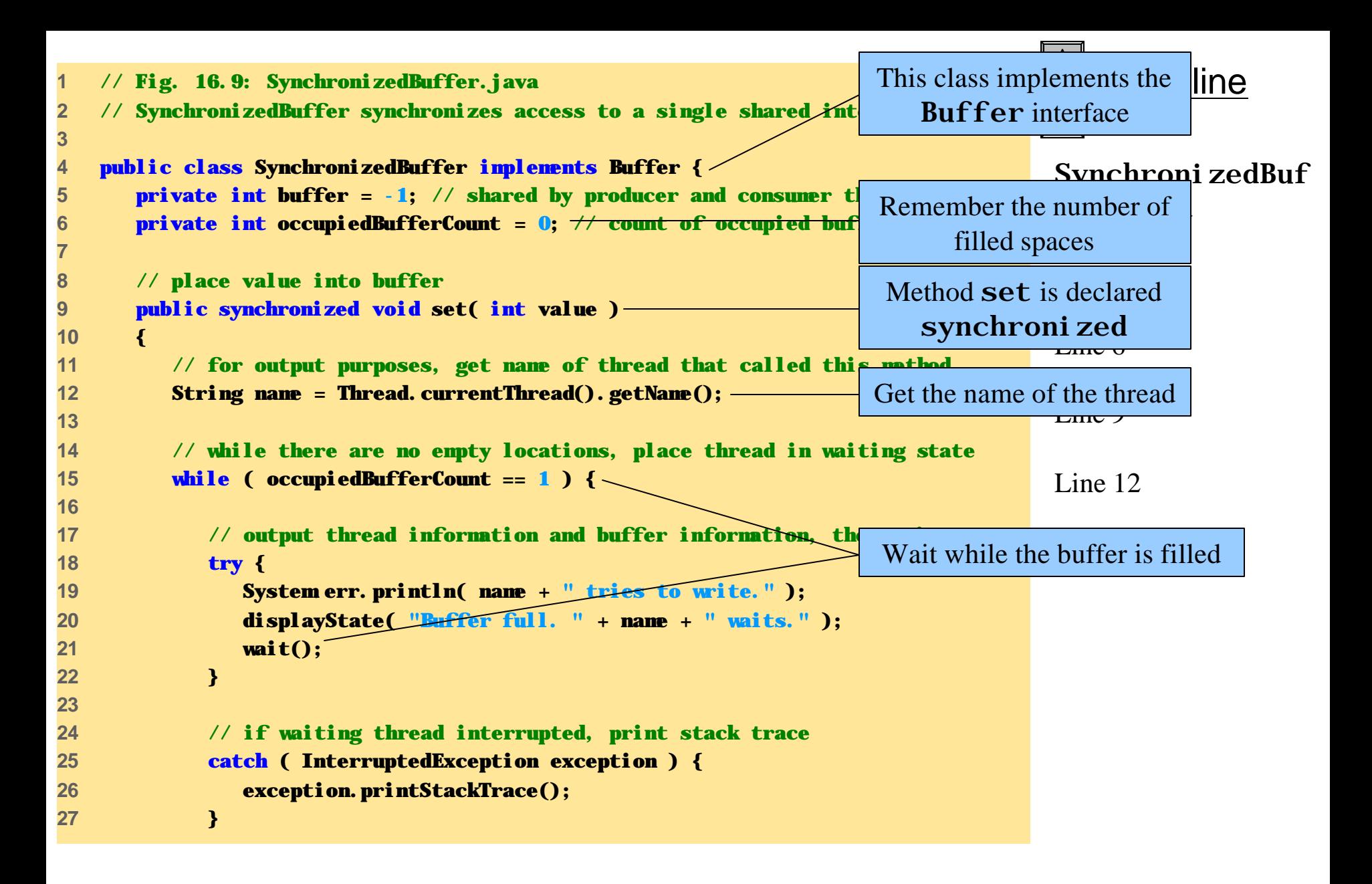

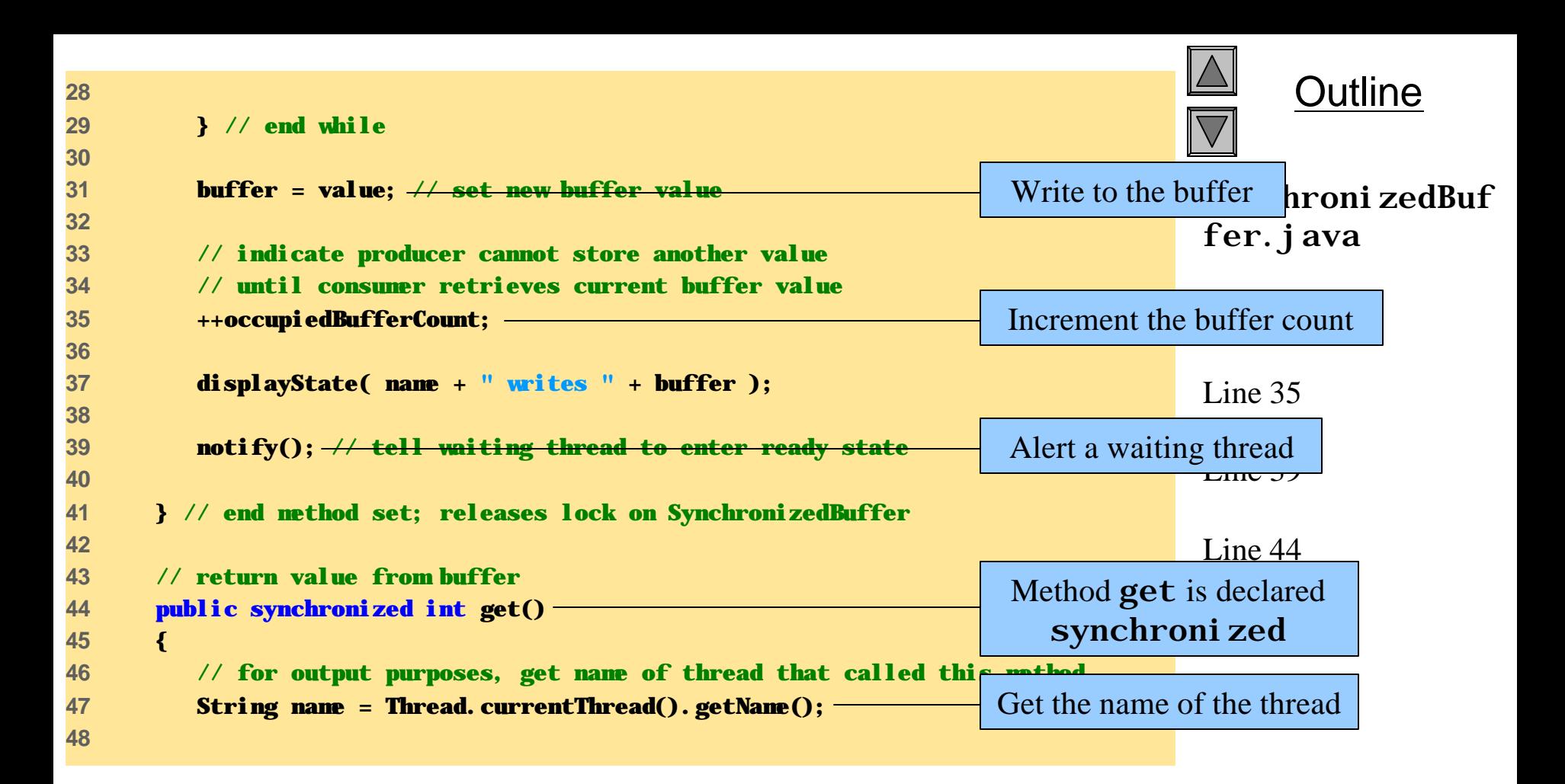

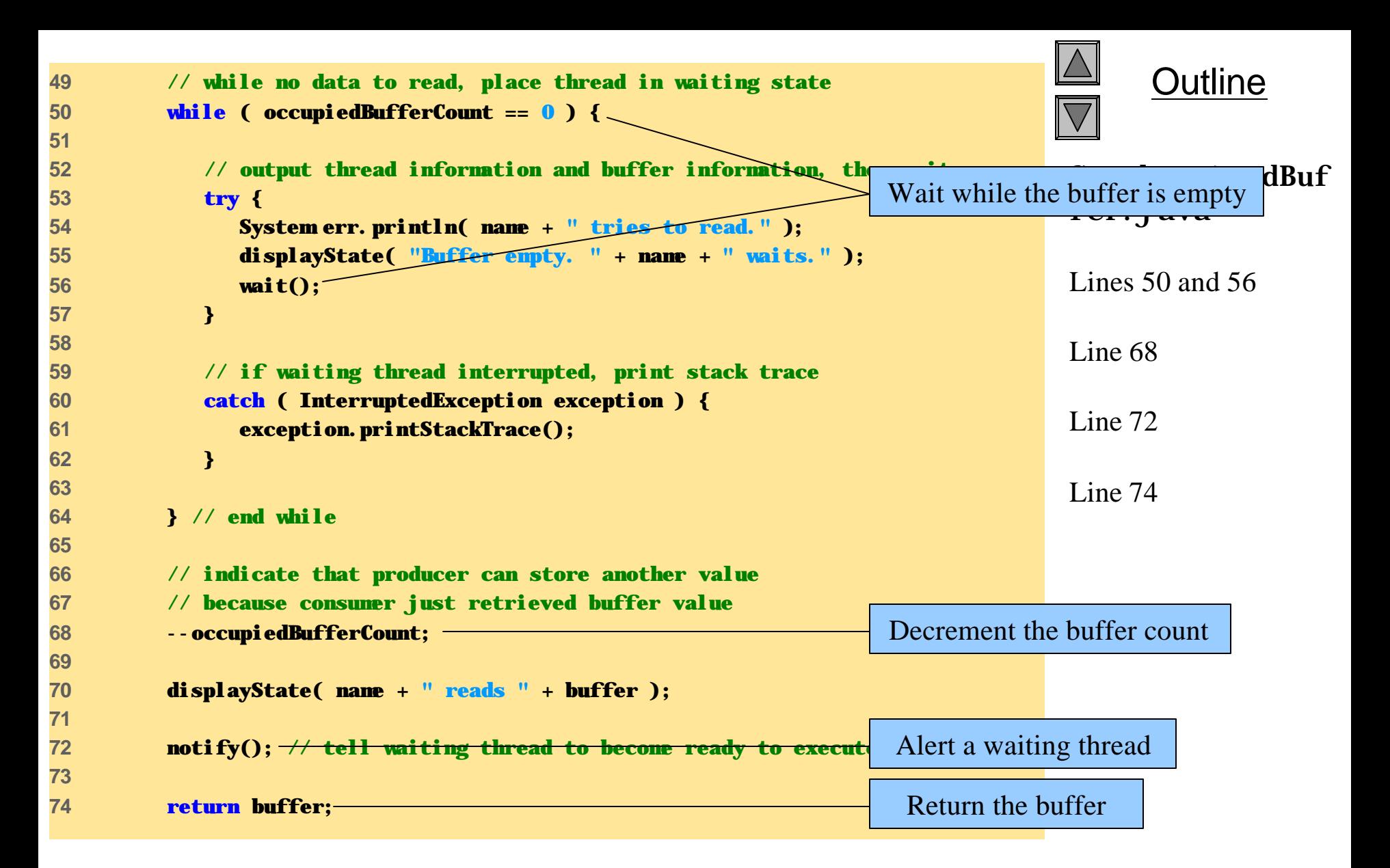

```
75 
76 } // end method get; releases lock on SynchronizedBuffer 
77 
78 // display current operation and buffer state
79 public void displayState( String operation )
80 {
81 StringBuffer outputLine = new StringBuffer( operation );
82 outputLine.setLength( 40 );
83 outputLine.append( buffer + "\t\t" + occupiedBufferCount );
84 System.err.println( outputLine );
85 System err. println();
86 }
87 
88 } // end class SynchronizedBuffer
```
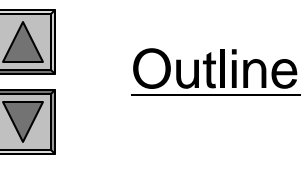

```
SynchronizedBuf
fer.java
```
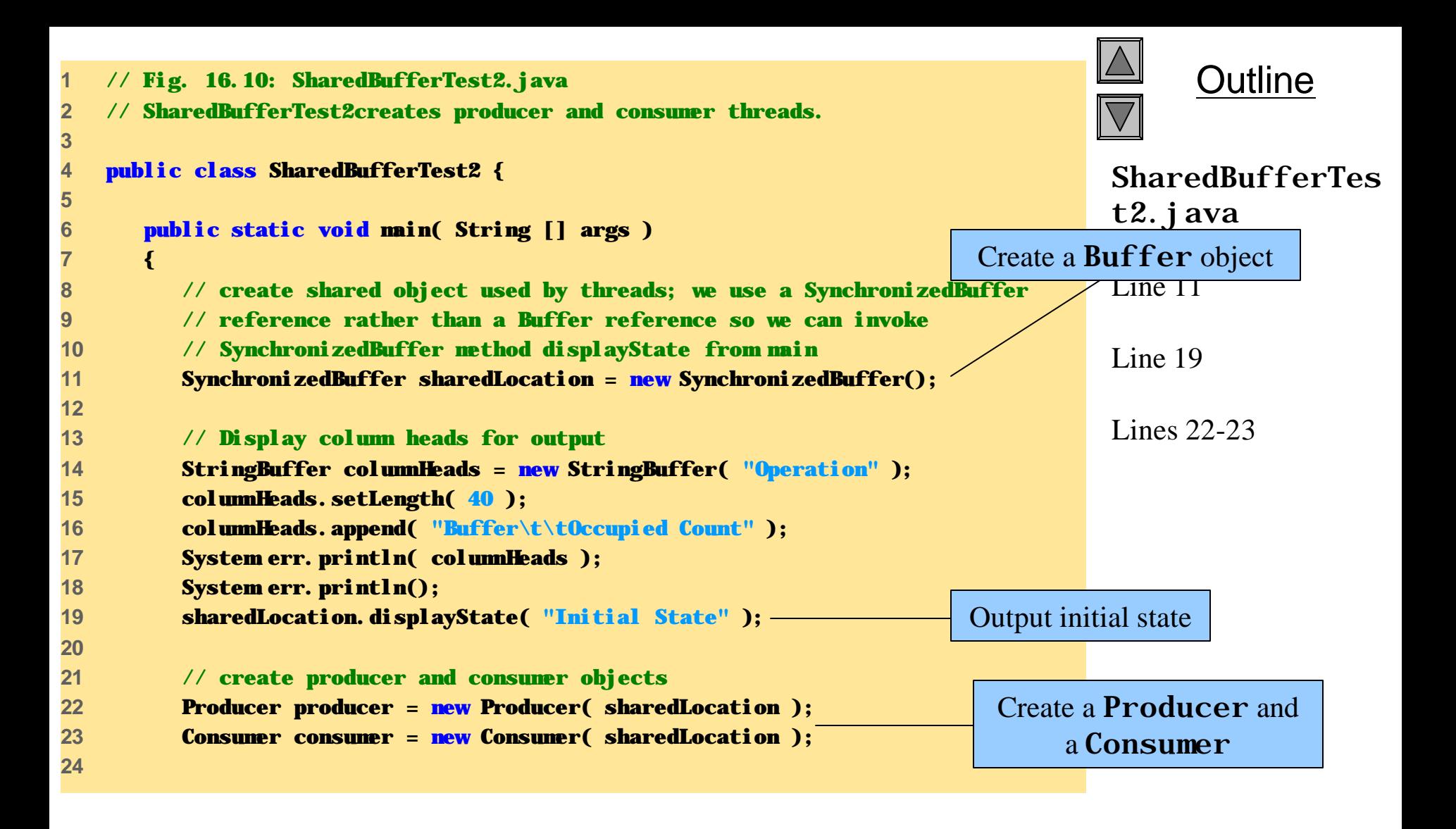

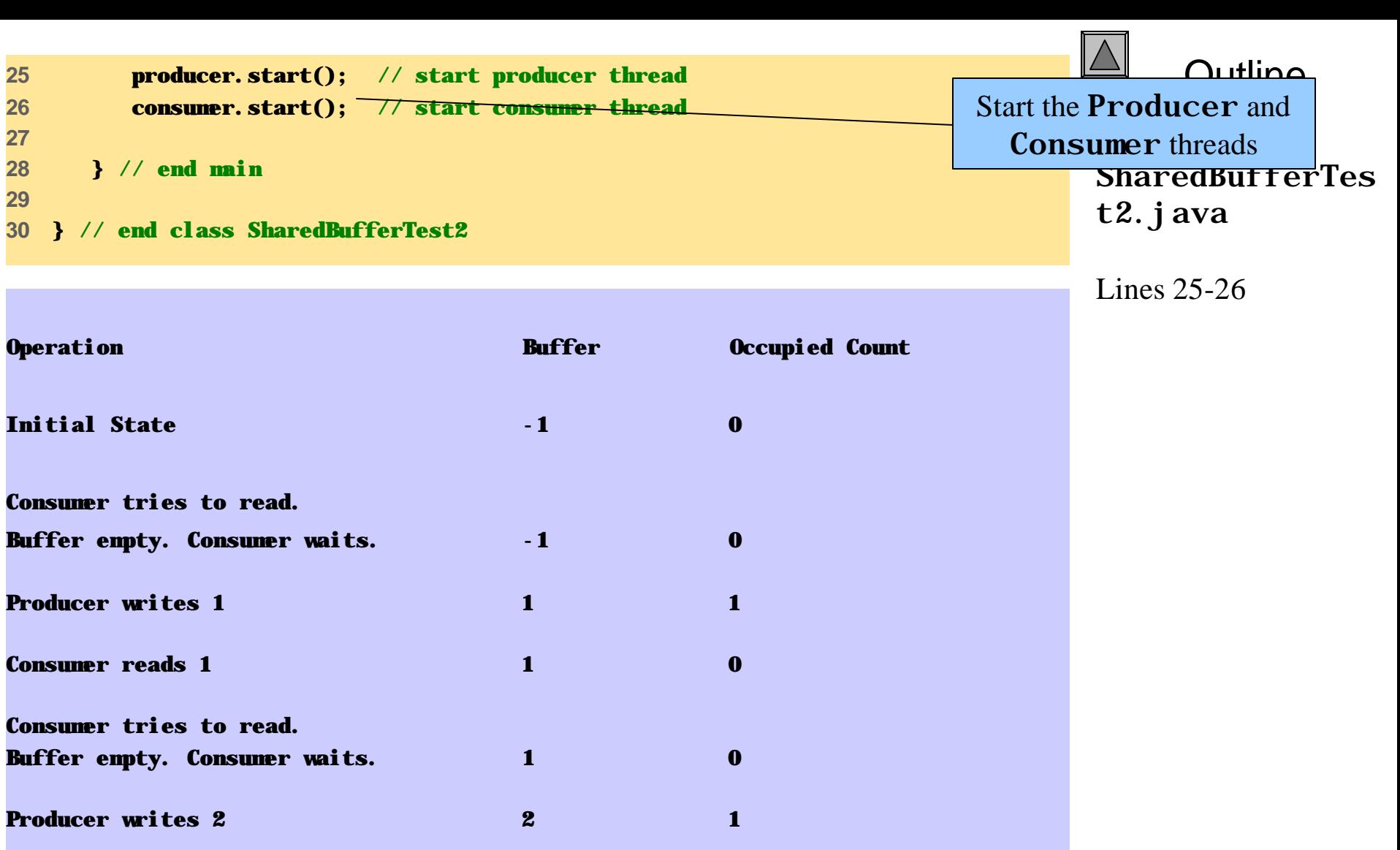

**Consumer reads 2 2 2 0 0** 

**Producer writes 3 3 1**

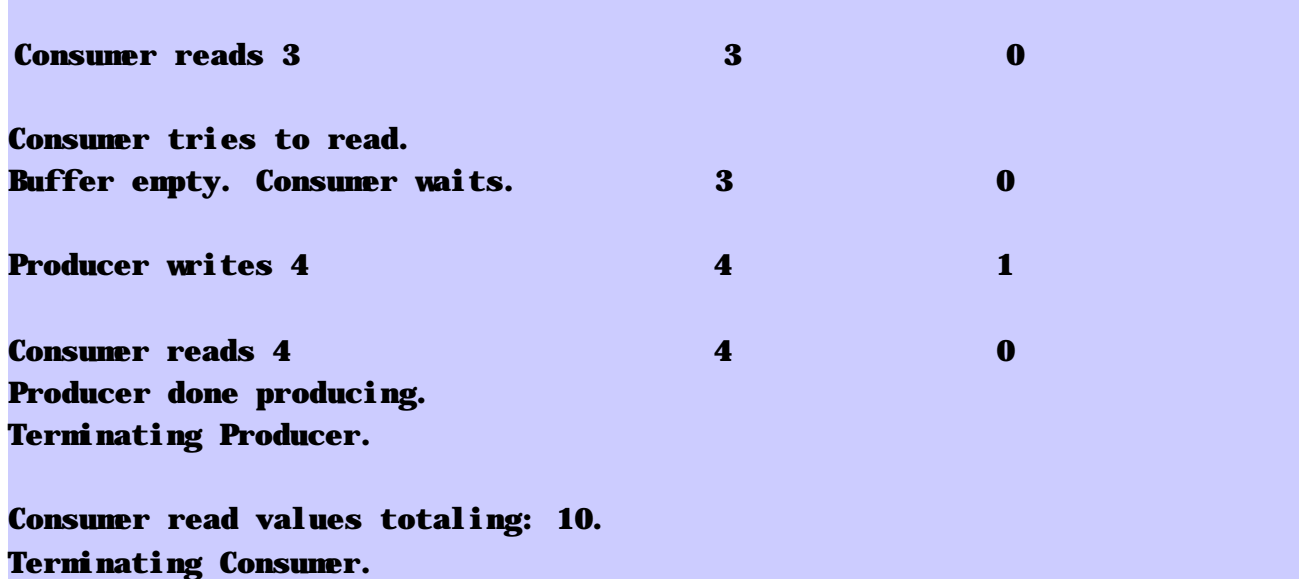

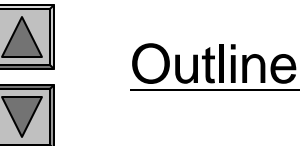

 $\overline{\triangle}$ 

**SharedBufferTes** t2.java

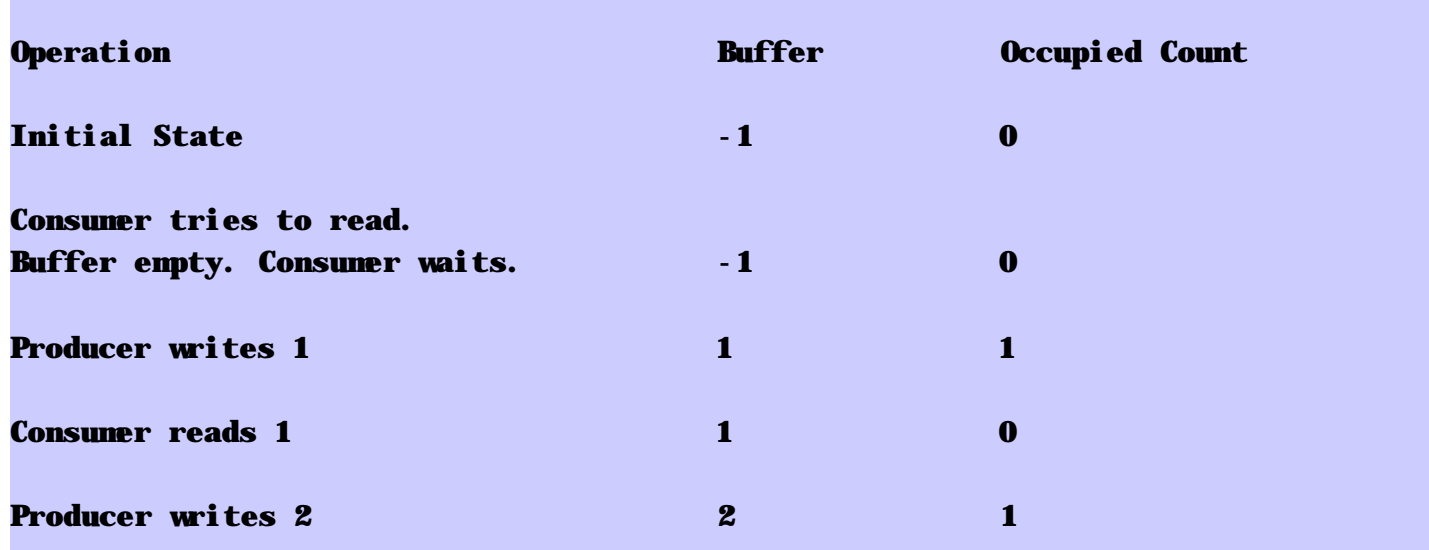

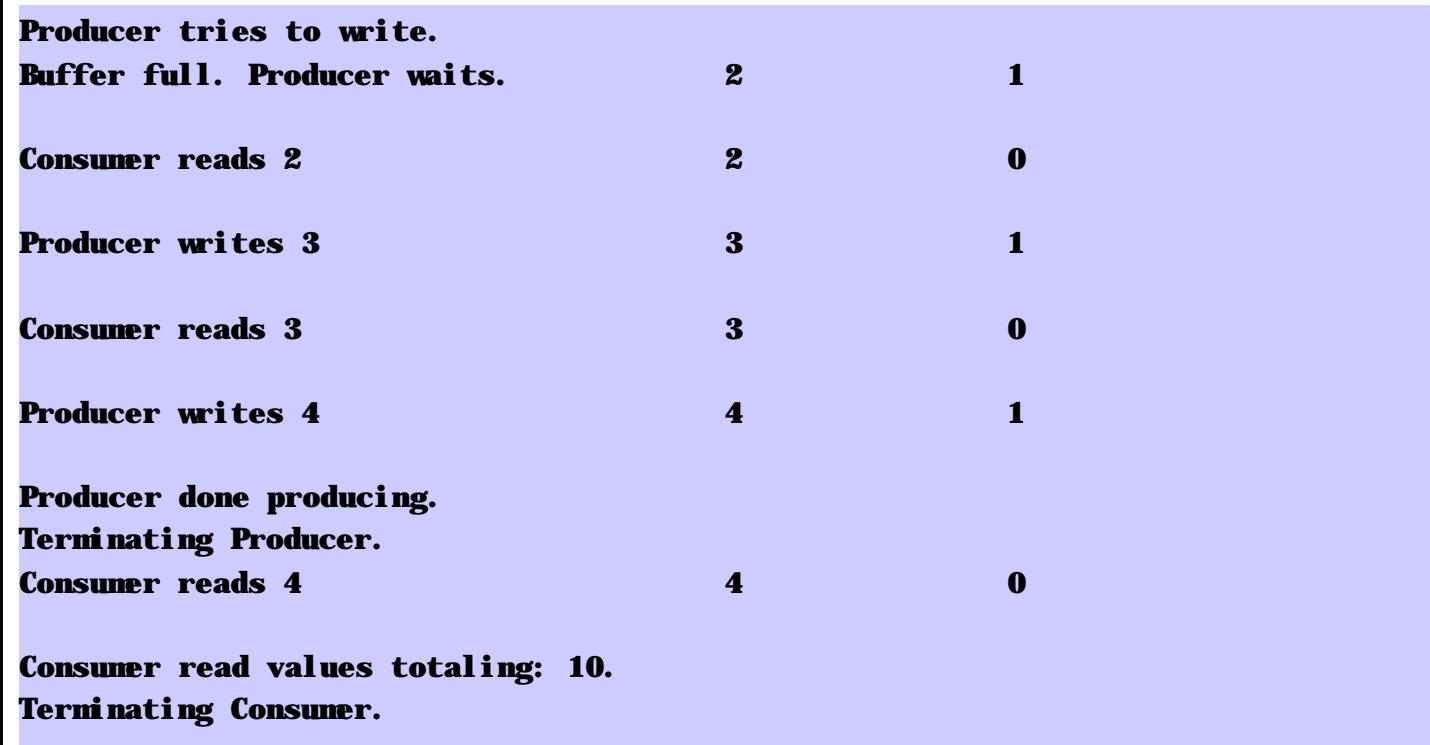

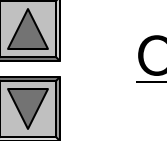

**Outline** 

**SharedBufferTes** t2.java

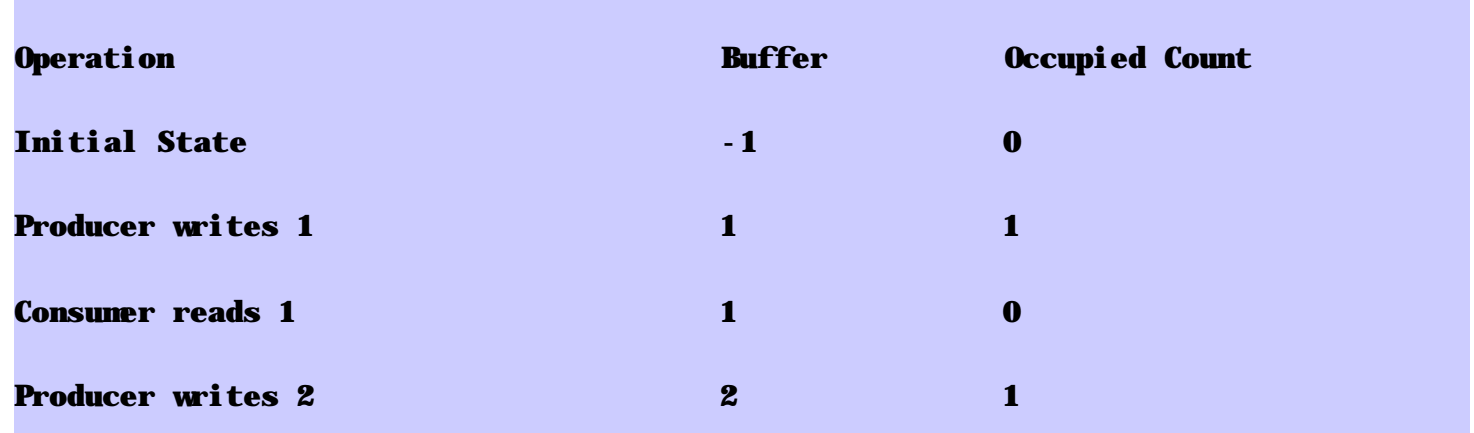

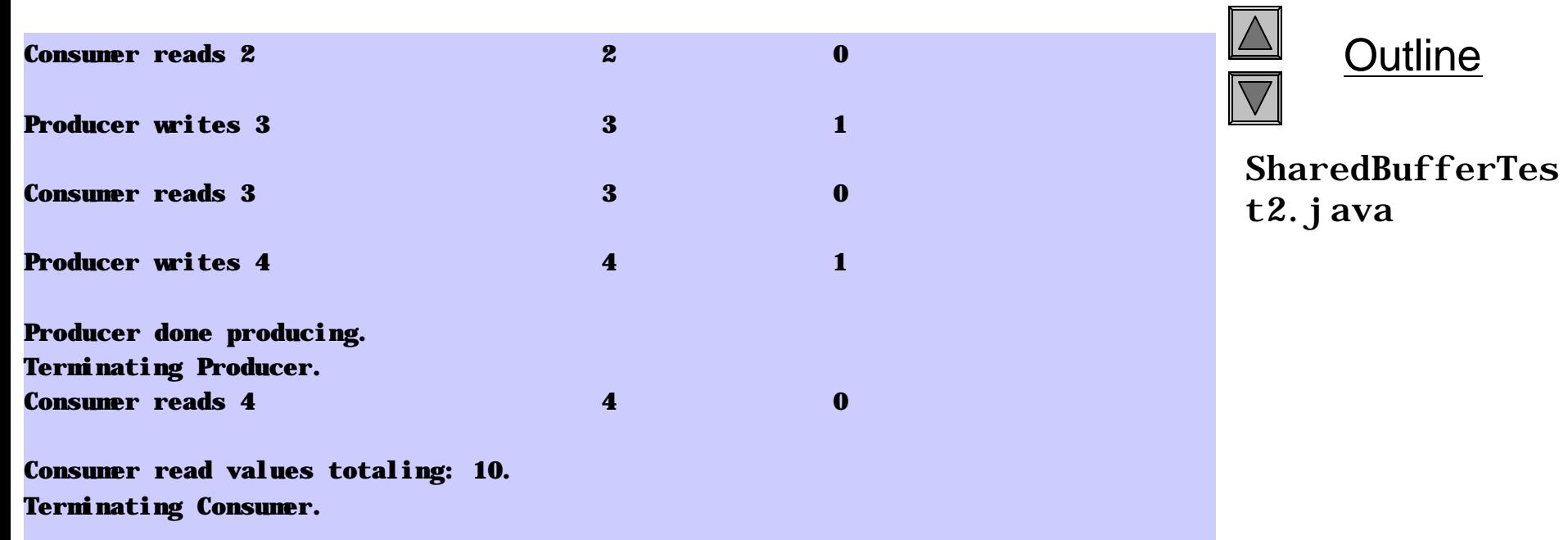